## SAP ABAP table /MRSS/T\_SGU\_COMM\_QUALF {Communication structure for qualifications}

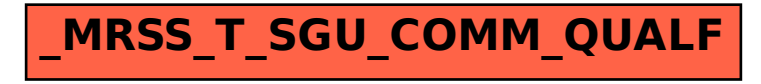